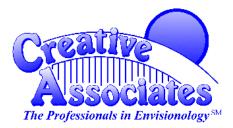

CERTIFIED Training PARTNER WatchGuard

(973) 921-1213 (973) 377-4440 FAX (973) 377-6824 training@envisionology.com

# COURSE OUTLINE: FIREWARE ESSENTIALS

WatchGuard Fireware Essentials offers an introduction to network security concepts using WatchGuard's award-winning WatchGuard System Manager software and WatchGuard's appliance software Fireware. The course concentrates on installation, configuration, and management of any Fireware software. Learn how to create a basic security policy with the Fireware Policy Manager, control logging and notification, and build custom activity reports. This course is intended for the user new to WatchGuard hardware and software.

## Audience

WatchGuard Firewall Administrators and WatchGuard Firebox Installers.

## Prerequisite

Before attending the class, you need a general understanding of basic networking concepts including network topologies, IP addressing, and subnets.

## **At Course Completion**

Students will have an understanding of the WatchGuard Firebox appliance, Fireware, and its security capabilities. Students will also be shown how to better monitor their Firebox appliances.

## Duration

Three days.

## **Materials**

Participants receive a student course guide, which includes training materials presented during the class as well as hands-on lab exercises used in the course.

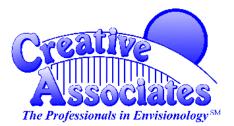

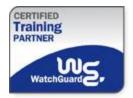

(973) 921-1213 (973) 377-4440 FAX (973) 377-6824 training@envisionology.com

## **Course Overview**

Specific topics covered in this course include:

- WSM components and network design
- Identifying WSM applications
- Working with configuration files
- Setting up logging and notification
- Configuring the Firebox interfaces
- Network Address Translation
- Identifying users on your network
- Implementing a security policy
- Working with Proxies and Application Layer Gateways
- Configuring the FTP Proxy
- Working with the SMTP Proxy
- Using the DNS Proxy
- Managing Web traffic through the firewall
- Monitoring traffic through your Firebox
- Working with Dimension
- Working with Log and Report Manager
- Generating reports of network activity
- Using IPS to protect your network
- Implementing a signature-based IPS
- Implementing Reputation Enabled Defense
- Implementing Application Control
- Implementing Threat Protection
- Implementing Signature Services
- Implementing Advanced Persistent Threat Protection
- Blocking e-mail viruses and Spam at the gateway
- Active Directory Authentication Basics and Single Sign-On
- Working with Branch Office VPNs
- Working with Mobile VPN
- Introduction to Fireware Web UI